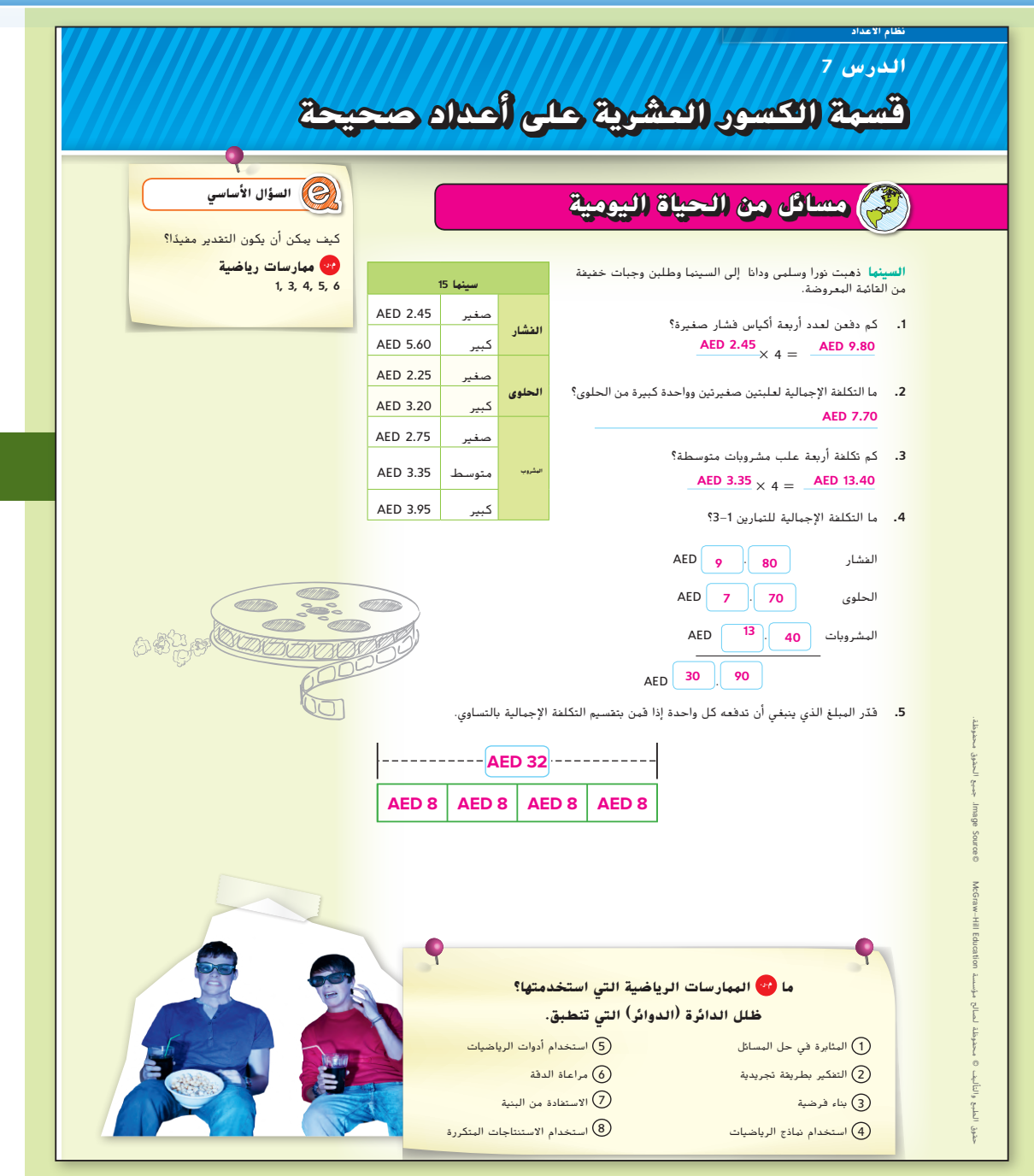

### **التركيز تضييق النطاق**

**الهدف** قسمة الكسور العشرية على الأعداد الكلية.

#### **الترابط المنطقي الربط داخل الصفوف وبينها**

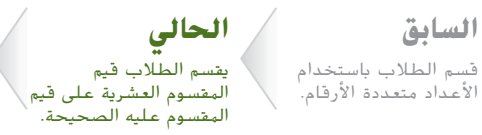

**التالي** سيقسم الطالب قيم المقسوم العشرية على قيم المقسوم عليه العشرية.

#### **الدقة اتباع المفاهيم والتمرس والتطبيق**

**انظر الرسم البياني لمستويات الصعوبة** في صفحة .235

**المشاركة االستكشاف الشرح التوضيح التقييم**

## **1 بدء الدرس**

#### **أفكار يمكن استخدامها**

قد تود أن تبدأ الدرس باستخدام مجموعة كاملة أو مجموعة صغيرة أو نشاط "فكر – اعمل في ثنائيات – شارك" أو نشاط مستقل.

200 **الرؤوس الهرقمة معًا** بعد إكمال مسائل من الحياة **ً** اليومية، قسِّم الطلاب إلى فرق تعلم مكونة من 3 أو 4 أفراد.<br>ناد باند سابق الع اطلب من الطالب االستعانة بالعصف الذهني لمعرفة كيفية إيجاد مقدار ما سيدفعه كل شخص إذا اشترك شخصان في كيس كبير من الفشار والحلوى. ادع عددًا محددًا من كل فريق لوصف إستراتيجيتهم وتقديم حلولهم.<br>محمد **م.ر.** 3 2, 1,

#### **اإلستراتيجية البديلة**

امنح كل طالب 3.75 AED في لعبة النقود: ثالث ورقات بقيمة درهم واحد وثالث قطع معدنية بقيمة ربع درهم. اطلب منهم توضيح كيفية تقسيم 3.75 AED إلى ثالثة أجزاء متساوية. اطلب منهم كتابة جملة عددية لتمثيل هذه الحالة. **م.ر** 4 1,

**الدرس 7** قسمة الكسور العشرية على األعداد الكلية **227**

227\_234\_UAE\_Math\_Grade\_6\_Vol\_1\_TE\_ch3\_718623.indd 227

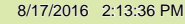

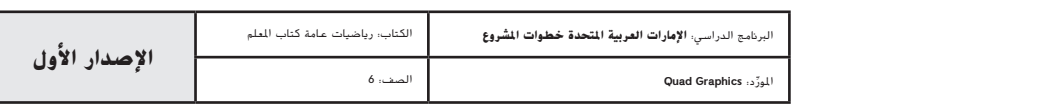

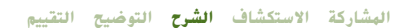

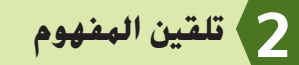

**اطرح أسئلة** الدعائم التعليمية لكل مثال للتمييز بين خيارات التعليم.

#### **أمثلة**

- **ا على عدد مكون من رقم واحد. ا عشري .1 اقسم عدد ً ً**
- **•** عند تكوين مسألة القسمة المطولة هذه، ما العدد الذي يدخل في رمز القسمة المطولة؟ **6.8**
	- **•** ما العدد الذي يخرج من رمز القسمة المطولة؟ **2**
- **•** عند استخدام القسمة المطولة، أين تضع العالمة العشرية في ناتج القسمة؟ **فوق العالمة العشرية في المقسوم مباشرة**
- **•** كيف يمكنك استخدام الرياضيات الذهنية لحل مسائل مثل هذه؟ **نموذج إجابة: تجاهل العالمة العشرية واقسم العددين. استخدم التقدير لتحديد أين ينبغي وضع العالمة العشرية.**

### **هل ً تريد مثاال آخر؟**

أوجد ناتج قسمة 3 ÷ .45.9 **15.3**

#### **ا على عدد مكون من رقمين. ا عشري .2 اقسم عدد ً ً**

- **•** ماذا يعني "إلحاق صفر"؟ **إضافة صفر.**
- **•**  هل اضطررت من قبل إلى إلحاق صفر؟ إذا كان األمر كذلك. فمتى؟ **نعم؛ نموذج إجابة: عند الضرب باستخدام الكسور** ا**لعشرية لتوفير ما يكفي من القيم المنزلية في ناتج الضرب**
- **•**  لماذا يلزم إلحاق صفر في هذا المثال؟ **نموذج إجابة: يجب أن أستمر في القسمة**  حتى يكون المتبقي صفرًا. يتيح لي إلحاق صفر الاستمرار في القسمة دون تغيير<br>-**قيمة المقسوم.**
	- **•** كيف يمكنك أن تتحقق من أن إجابتك صحيحة؟ **نموذج إجابة: ضرب ناتج القسمة في المقسوم عليه: بما أن 7.7 = <sup>14</sup> × ،0.55 ً إذا إجابتنا صحيحة.**

## **هل ً تريد مثاال آخر؟**

أوجد ناتج قسمة 22 ÷ .8.69 **0.395**

#### **قسمة كسر عشري على عدد مكون من رقم واحد 2 تلقين المفهوم** منطقة العمل عند قسمة كسر عشري على عدد كلي، قم بعملية القسمة تمامًا مثل الاعداد الكلية. ثم ضع العلامة العشرية في ناتج القسمة مباشرة في مكانها في المقسوم. **مثال ّ <sup>ر</sup>** <sup>3</sup> = <sup>2</sup> ÷ <sup>6</sup> 6.8 **.1 أوجد ناتج قسمة <sup>2</sup> <sup>÷</sup> 6.8 قد** 6 في اآلحاد يتم قسمتها على 2 لتصبح 3 في اآلحاد.  $-6$ اكتب<br>السل<br><u>هنا</u>  $\overline{0}8$  8 في الجزء من العشرة يتم قسمتها على 2 لتصبح 4 في الجزء من العشرة.  $\frac{-8}{0}$ a. **2.5** ا. 3.4 = 2 ÷ 6.8 بالمقارنة مع التقدير، يكون ناتج القسمة منطقي ً b. **0.5 أوجد حلو ًلا أوجد حلو للمسائل التالية لتتأكد أنك فهمت.ًلا تتأأكدكد منمن فه فهممكك فهمت.** c. **4.9 a.**  $7.5 \div 3$  **b.**  $3.5 \div 7$  **c.**  $9.8 \div 2$ **قسمة كسر عشري على عدد مكون من رقمين** تم وضع العالمة العشرية في ناتج القسمة مباشرة في مكانها في المقسوم. في المواقف من الحياة اليومية **التحقق من اإلجابات** حيثما لا ينتج عن عملية القسمة باقي صفر، قرّب ناتج القسمة إلى منزلة محددة.<br>-للتحقق من أن الإجابة صحيحة. قم .<br>بضرب نائج القسمة في المقسوم عليه. في المثال 2. **مثال**  $\sqrt{0.55 \times 14} = 7.7$ **ّ <sup>ر</sup>** <sup>1</sup> = <sup>10</sup> ÷ <sup>10</sup> **.2 أوجد ناتج قسمة <sup>14</sup> <sup>÷</sup> 7.7 قد** ضع العالمة العشرية. 0.55  $14)7.70$  $-70$  $\overline{70}$ ً ا وأكمل القسمة. أضف صفر  $-70$  $\overline{0}$ ا. 0.55 = 14 ÷ 7.7 بالمقارنة مع التقدير، يكون ناتج القسمة منطقي ً

**228 الوحدة 3** حساب األعداد متعددة األرقام

227\_234\_UAE\_Math\_Grade\_6\_Vol\_1\_TE\_ch3\_718623.indd 228 8/17/2016 2:13:37 PM

حقوق الطبع والتأليف © محفوظة لصالح مؤسسة Education Hill-McGraw

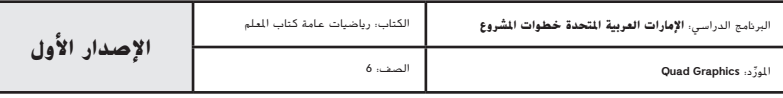

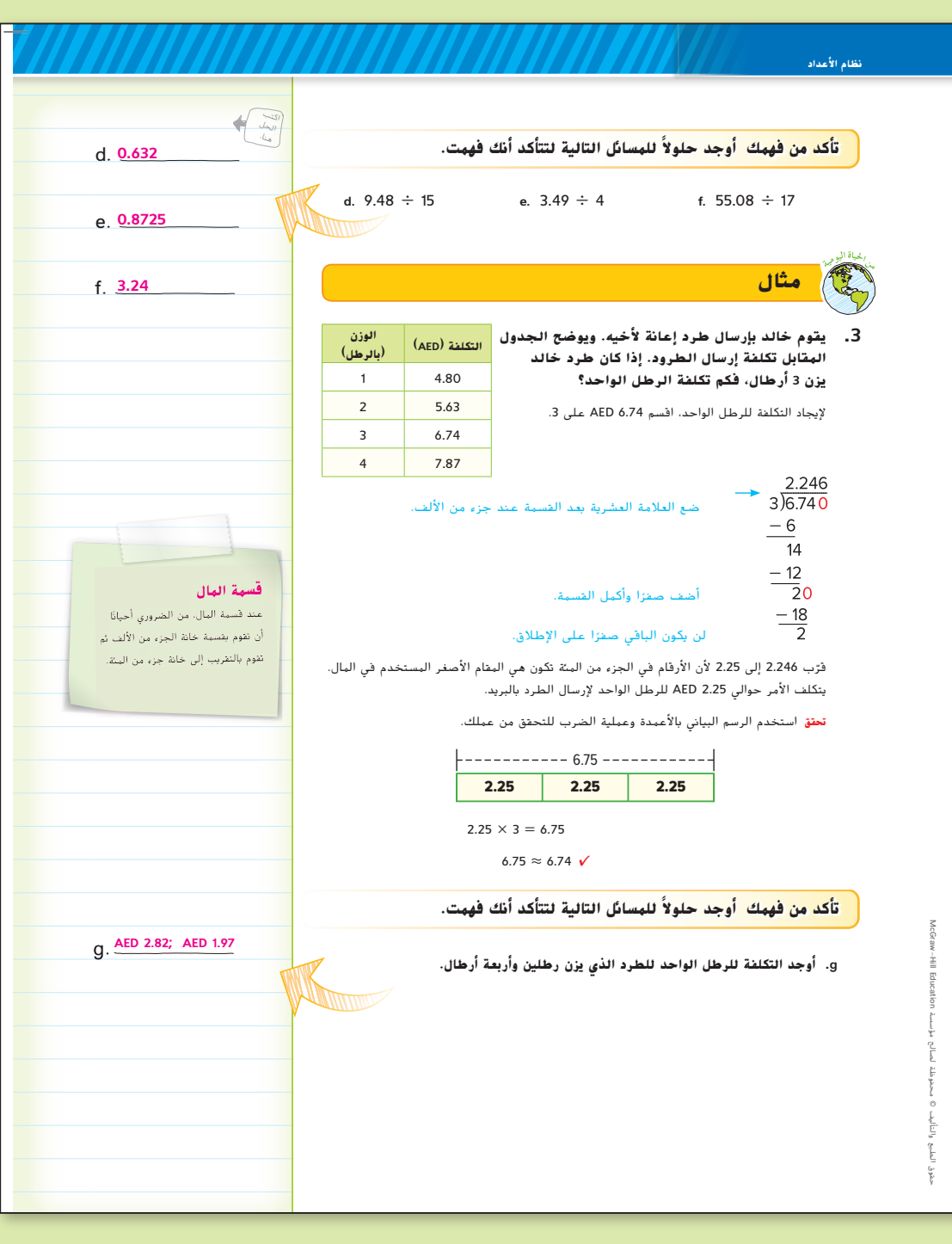

## **مثال**

- **.3 اقسم الكسور** ا**لعشرية على األعداد الكلية لحل مسألة من الحياة اليومية.**
	- **•** ما الذي تحاول إيجاده؟ **تكلفة كل رطل من طرد ليث**
	- **•** كم سيدفع ليث إلرسال طرده عبر البريد؟ **6.74 AED**
		- **•**  كم يزن طرد ليث؟ **3 أرطال**
	- **•**  ما التعبير الذي يمكن استخدامه لتمثيل هذه الحالة؟ **<sup>3</sup> ÷ 6.74**
- **•** لماذا توقفت القسمة في خانة اآلالف في هذه الحالة؟ **بما أن المسألة مرتبطة بالنقود، ً إذا ما عليك إال أن تقسم خانة اآلالف حتى تستطيع التقريب إلى أقرب فلس.**
- **•** يوضح الجدول التالي التكلفة عند شراء قمصان التدريب لفريق كرة القدم. أي مجموعة تقدم أفضل سعر للقميص؟ اشرح. **<sup>12</sup> ً قميصا؛ تكلفة <sup>4</sup> قمصان 4.19 AED للقميص الواحد، فيما يتعلق بمجموعة 10 قمصان و20 ً قميصا، تكلفة القميص الواحد 4.21 AED، فيما يتعلق بمجموعة 12 ً قميصا، تكلفة القميص الواحد AED 4.15 AED 4.15. هي أقل تكلفة.**

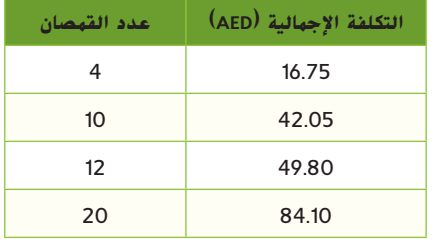

#### **هل ً تريد مثاال آخر؟**

ً ا، فما تكلفة كل قدم؟ **0.54** ً ا بطول 12 قدم ً ا خشبية. إذا اشترت مريم لوح تشتري مريم ألواح **AED لكل قدم**

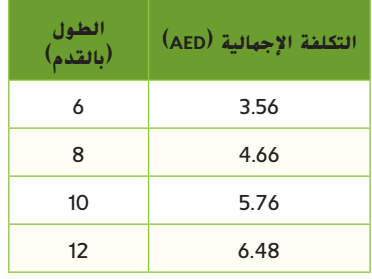

**الدرس 7** قسمة الكسور العشرية على األعداد الكلية **229**

227\_234\_UAE\_Math\_Grade\_6\_Vol\_1\_TE\_ch3\_718623.indd 229 8/17/2016 2:13:37 PM

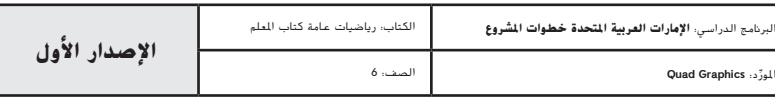

#### **مثال**

**.4 اقسم الكسور** ا**لعشرية على األعداد الكلية لحل مسألة من الحياة اليومية.**

- **•** ما تعبير القسمة الذي يمكن استخدامه إليجاد مقدار ما سيدفعه محمد؟ **<sup>2</sup> ÷ 28.60**
	- **•** ما ناتج قسمة <sup>2</sup> <sup>÷</sup> <sup>28</sup>.60؟ **14.30**
	- **•**  كيف ستجد مقدار ما سيتركه محمد؟ **اطرح 14.30 AED من 20 AED.**
- **•**  لماذا من المهم إلحاق صفرين عند طرح <sup>14</sup>.<sup>30</sup> AED من <sup>20</sup> AED؟ **يجب أن يكون لديك األصفار حتى تستخدمها لالستالف عند الطرح.**
- **•**  لنفترض أن محمد عرض أن يدفع ثمن حصته باإلضافة إلى نصف حصة أخته. هل لدى محمد ما يكفي من المال ليدفع ثمن حصته باإلضافة إلى نصف حصة أخته؟ اشرح. **ال؛ سيدفع محمد ناتج جمع 14.30 AED + 7.15 AED أو 21.45 AED. بما أن 21.45 AED > <sup>20</sup> AED، ً إذا ليس مع محمد ما يكفي من المال.**

#### **هل ً تريد مثاال آخر؟**

تشترك رقية وأختها في تكلفة شراء كاميرا رقمية. تبلغ تكلفة الكاميرا 88.50 AED. ادخرت رقية 50 AED لشراء الكاميرا. ما المبلغ الذي تبقى معها بعد أن دفعت نصيبها؟ **5**.**75 AED**

#### **تمرين موجه**

**التقويم التكويني** استخدم هذه التمارين لتقييم استيعاب الطالب للمفاهيم الواردة في هذا الدرس.

إذا كان بعض من طالبك غير مستعدين إلنجاز الواجبات، فاستخدم األنشطة المتمايزة الواردة أدناه.

**مناقشات ثنائية** اطلب من المجموعات الثنائية إكمال التمرينات 5–.1 ينبغي ألحد الطالب تقدير ناتج القسمة أثناء إجراء اآلخر للحسابات. بعد كل تمرين، يقارن الطالب ناتج القسمة الفعلي بالتقدير ويناقشون أي اختالفات. **م.ر** 6 1,

**مناقشات ثنائية اطلب من الطالب العمل في مجموعات ثنائية إلكمال مسائل القسمة التالية: 6** ÷ **،24.5 12** ÷ **،17.35 و9** ÷ **.39.22 ثم اطلب منهم تقديم مالحظة على طبيعة اإلجابة. 4.0833..؛ ...1.445833؛ ...4.35777؛ نموذج إجابة: يتكرر أحد األرقام. م.ر** 8 3, 1,

**مثال .4 يشترك محمد وأخته في تكلفة شراء لعبة فيديو. وتتكلف لعبة الفيديو 28.60 AED. إذا ادخر محمد 20 AED لشراء اللعبة، فكم المبلغ المتبقي بعد دفع نصيبه؟ الخطوة 1** حدد المبلغ **الخطوة 2** حدد المبلغ الذي سيتبقى مع محمد. AFD 20.00 . ضع العلامة العشرية  $-2)$ 28.60  $-$  AED 14.30  $\overline{0}8$ AED 5.70  $-8$  $06$  لذلك، يتبقى لدى محمد مبلغ قدره 5.70 AED.  $-6$  $\Omega$  نصيب محمد 14.30 AED. **أوجد حلو ًلا أوجد حلو للمسائل التالية لتتأكد أنك فهمت. ًلا تتأك أكدد ممن ن ففههممككللمسائل التاليةلتتأكد أنك فهمت.** اكتب الحل هنا.**h. تشترك سارة واثنتان من صديقاتها في تكلفة شراء كعكة هاللية. وتتكلف هذه الكعكة 5.49 AED.** h. **AED 0.17 إذا كانت سارة تمتلك ً مبلغا قدره 2.00 AED، فكم سيتبقى لديها بعد دفع نصيبها؟ تحقق تمرين موجه اقسم. فرَب إلى اقرب جزء من العشرة إذا لزم الأمر.** (البثالان 1 و2)<br>. **1.**  $3.6 \div 4 = 0.9$ **1.** 3.6 ÷ 4 = **2.** 12.32 ÷ 22 = **3.** 69.904 ÷ 34 = **0.6 2.1** الحل هنا. **.4** يسير الضوء بسرعة 5.88 تريليون ميل في العام الواحد. كم المسافة التي حقوق الطبع والتأليف © محفوظة لصالح مؤسسة Education Hill-McGraw يسيرها الضوء في شهر واحد؟ )المثاالن 1 و3( **0.49 تريليون ميل ّم نفسك**! **قي .5** تتكلف أربع دزينات من كعك التمر 30 AED. فما المبلغ المتبقي الذي ستحصل عليه ما مدى فهمك لموضوع قسمة الكسور إذا دفعت لشراء دزينة واحدة من الكعك ورقة نقدية بقيمة 10 دراهم؟ )المثاالن 2 و4( **AED 2.50** العشرية على أعداد صحيحة؟ ضع عالمة في المربع المناسب. **.6** االستفادة من السؤال األساسي كيف يمكن أن يساعدك تقدير نواتج القسمة في وضع العالمة العشرية بشكل صحيح؟  **اإلجابة النموذجية: يمكن أن يساعدك التقدير في تحديد ما إذا وضعت العالمة العشرية في غير مكانها الصحيح.** <mark>"مطوينات"</mark> حان وقت تحديث مطويتك!

**230 الوحدة 3** حساب األعداد متعددة األرقام

227\_234\_UAE\_Math\_Grade\_6\_Vol\_1\_TE\_ch3\_718623.indd 230 8/17/2016 2:13:38 PM

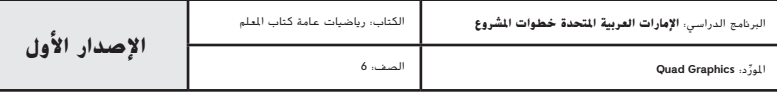

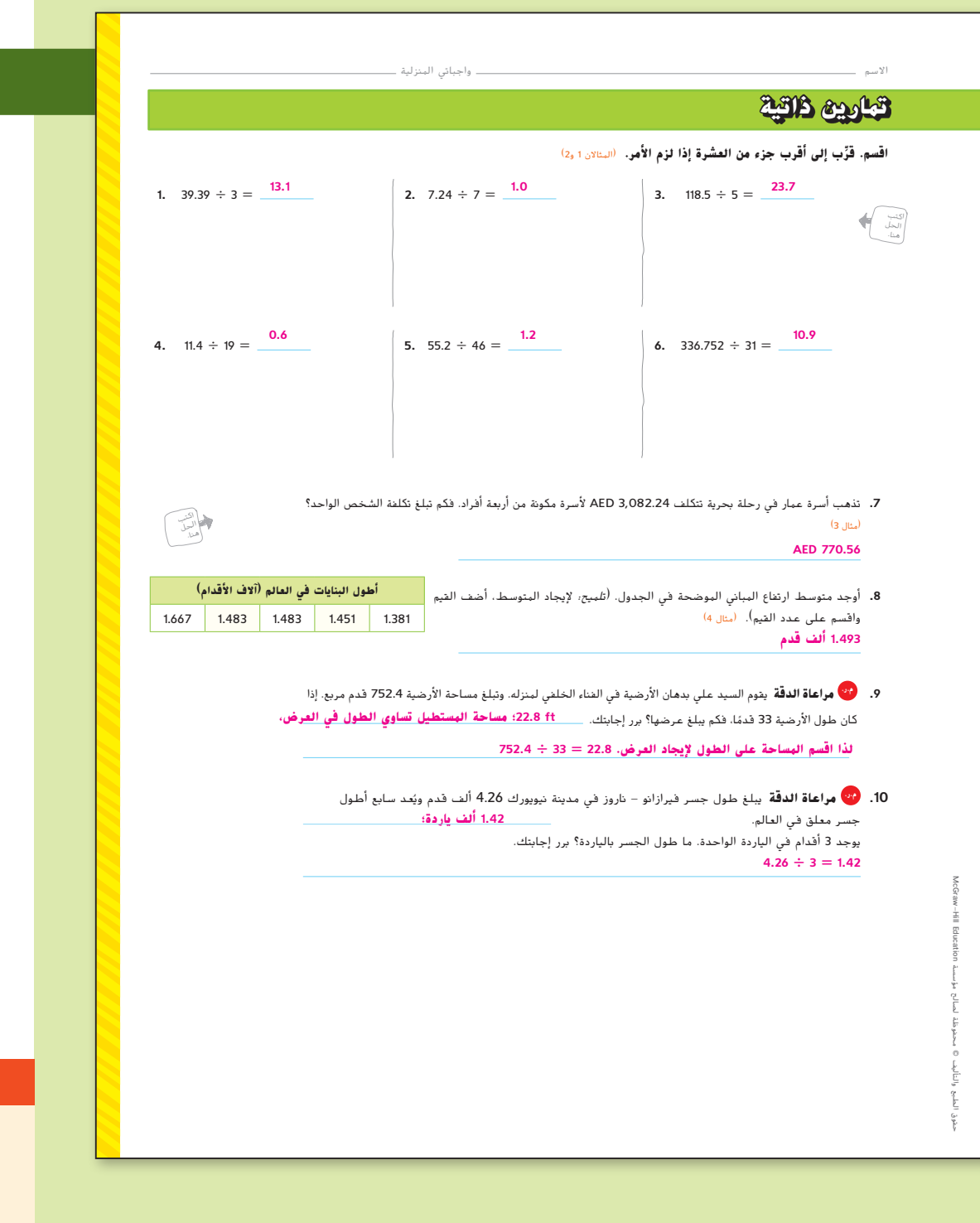

#### **المشاركة االستكشاف الشرح التوضيح التقييم**

# **التمرين والتطبيق 3**

#### **التمارين الذاتية و التمارين اإلضافية**

تم إعداد صفحات **التمارين الذاتية** بهدف استخدامها كواجب منزلي. يمكن استخدام صفحة التمرين اإلضافي للتقوية اإلضافية أو كواجب لليوم الثاني.

#### **مستويات الصعوبة**

مستويات تقدم التمارين من 1 إلى 3، حيث يشير المستوى 1 إلى أقل مستوى من الصعوبة.

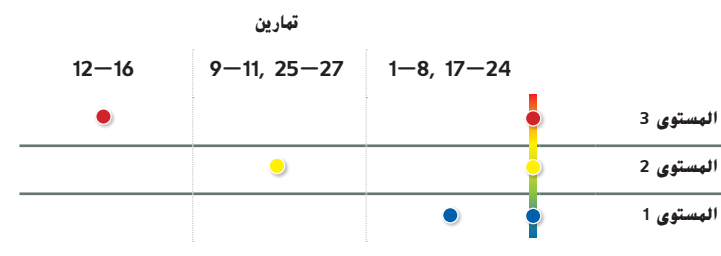

#### **الواجبات المقترحة**

يمكنك استخدام الجدول أدناه الذي يحتوي على تمارين لكل مستويات الصعوبة لتحديد التمارين المالئمة الحتياجات طالبك.

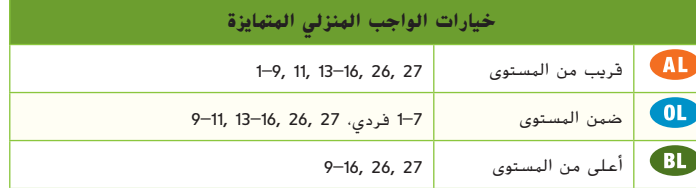

#### **انتبه!**

**خطأ <b>شائع** قد يستمر الطلاب في القسمة بعد خانة المئات في التمرين 6. ذكّرهم بالقسمة<br>فقط على خانة المئات ثم التقريب إلى أقرب عشرة.

**الدرس 7** قسمة الكسور العشرية على األعداد الكلية **231**

227\_234\_UAE\_Math\_Grade\_6\_Vol\_1\_TE\_ch3\_718623.indd 231 8/17/2016 2:13:39 PM

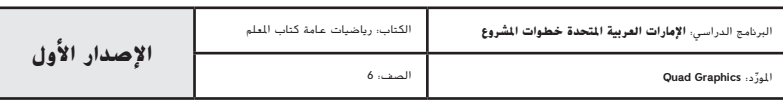

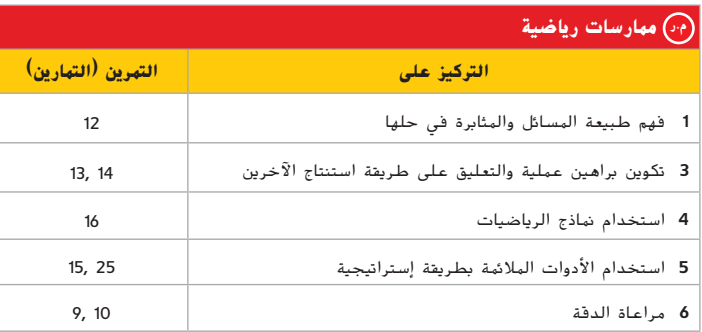

تعد الممارسات الرياضية 1 و3 و4 جوانب من التفكير الرياضي الذي يتم التركيز عليه في كل درس. يُمنح الطلاب الفرص لبذل الجهد الكافي لحل مسائلهم والتعبير عن استنتاجاتهم وتطبيق الرياضيات في مواقف من الحياة اليومية.

#### **التقويم التكويني**

استخدم هذا النشاط كتقويم تكويني ختامي قبل انصراف الطالب من فصلك.

# **التحقق من استيعاب الطالب بطاقة**

اطلب من الطالب حل المسألة التالية: قطعت حنين مسافة 13.5 ميل بالدراجة في 5 أيام. قطعت نفس عدد األميال كل يوم. كم عدد األميال التي قطعتها حنين كل يوم؟ **2.7 ميل**

**232 الوحدة 3** حساب األعداد متعددة األرقام

**.11** يقوم اتحاد الطالب بجمع المال عن طريق بيع المياه المعبأة في زجاجات في إحدى مسابقات الفرقة. ً ا أقل للزجاجة يوضح الجدول أسعار العالمات التجارية المختلفة. أي العالمات التجارية تتكلف سعر الواحدة؟ اشرح استنتاجك.  **العالمة التجارية B؛ تبلغ تكلفة كل زجاجة مياه معبأة للعالمة التجارية B حوالي 0.44 AED.**

**تكلفة المياه المعبأة في زجاجات )زجاجات 20 أوقية(** .45 العالمة التجارية <sup>A</sup> -6عبوات 3 AED .25 العالمة التجارية <sup>B</sup> -12عبوة 5 AED .99 العالمة التجارية <sup>C</sup> -24عبوة 10 AED

**حوالي 0.46 AED. لذا فإن العالمة التجارية B تتمتع بأفضل تكلفة للزجاجة.**

**أما العالمة التجارية A، فتبلغ التكلفة حوالي 0.58 AED وتبلغ تكلفة العالمة التجارية C**

#### **مهارات التفكير العليا**

- **.12 م.ر. المثابرة في حل المسائل** أوجد كل من نواتج القسمة التالية للكشف عن نمط. ثم اشرح كيف ا. يمكنك استخدام هذا النمط لقسمة 0.0096 على 3 ذهني ً
	- $844 \div 2$  0.844  $\div 2$  84.4  $\div 2$  0.0844  $\div 2$  8.44  $\div 2$  0.00844  $\div 2$

;0.00422 (4.22; 0.0422 (42.2; 0.422) الإجابة النموذجية: يمكنك أولا قسمة 96 على 3 ذهنيًا وسيكون **ً**

الناتج 32. بِما أن العدد 0.0096 له أربعة منازل عشرية، ضع أربعة منازل عشرية في ناتج القسمة 32. إذن،

 $0.0096 \div 3 = 0.0032$ 

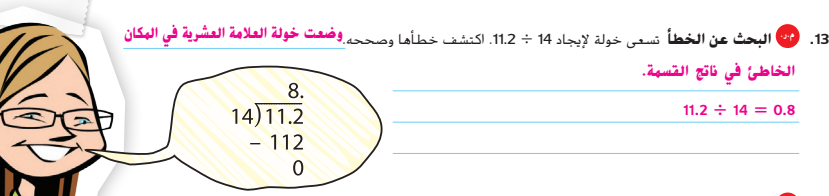

**.14 م.ر. االستدالل االستقرائي** هل ناتج قسمة 3 ÷ 2.7 أكبر من أم أصغر من 1؟ اشرح. **أقلمن؛ الرقم األول في المقسوم، ،2 أقل من المقسوم عليه، .3**

- **.15 م.ر. استخدام أدوات الرياضيات** اشرح كيف يمكنك استخدام التقدير لوضع العالمة العشرية في ناتج القسمة 22 ÷ 42.56 حيث إن 2 = 20 ÷ 40، فإن الإجابة حوالي 2، لذا فإن الإجابة ينبغي أن تحتوي على رقم واحد على يسار **العالمة العشرية.**
- **.16 م.ر. استخدام نماذج الرياضيات** اكتب مسألة من الحياة اليومية تحتوي على قسمة كسر عشري على عدد كلي. **اإلجابة النموذجية: قرر اثنان من األصدقاء اقتسام تكلفة علبة فشار كبيرة في السينما. إذا كانت تكلفة الفشار 5.50 AED، فكم سيدفع كل صديق؟**

227\_234\_UAE\_Math\_Grade\_6\_Vol\_1\_TE\_ch3\_718623.indd 232 8/17/2016 2:13:39 PM

حقوق الطبع والتأليف © محفوظة لصالح مؤسسة Education Hill-McGraw

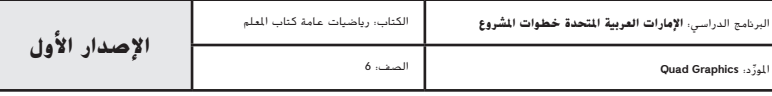

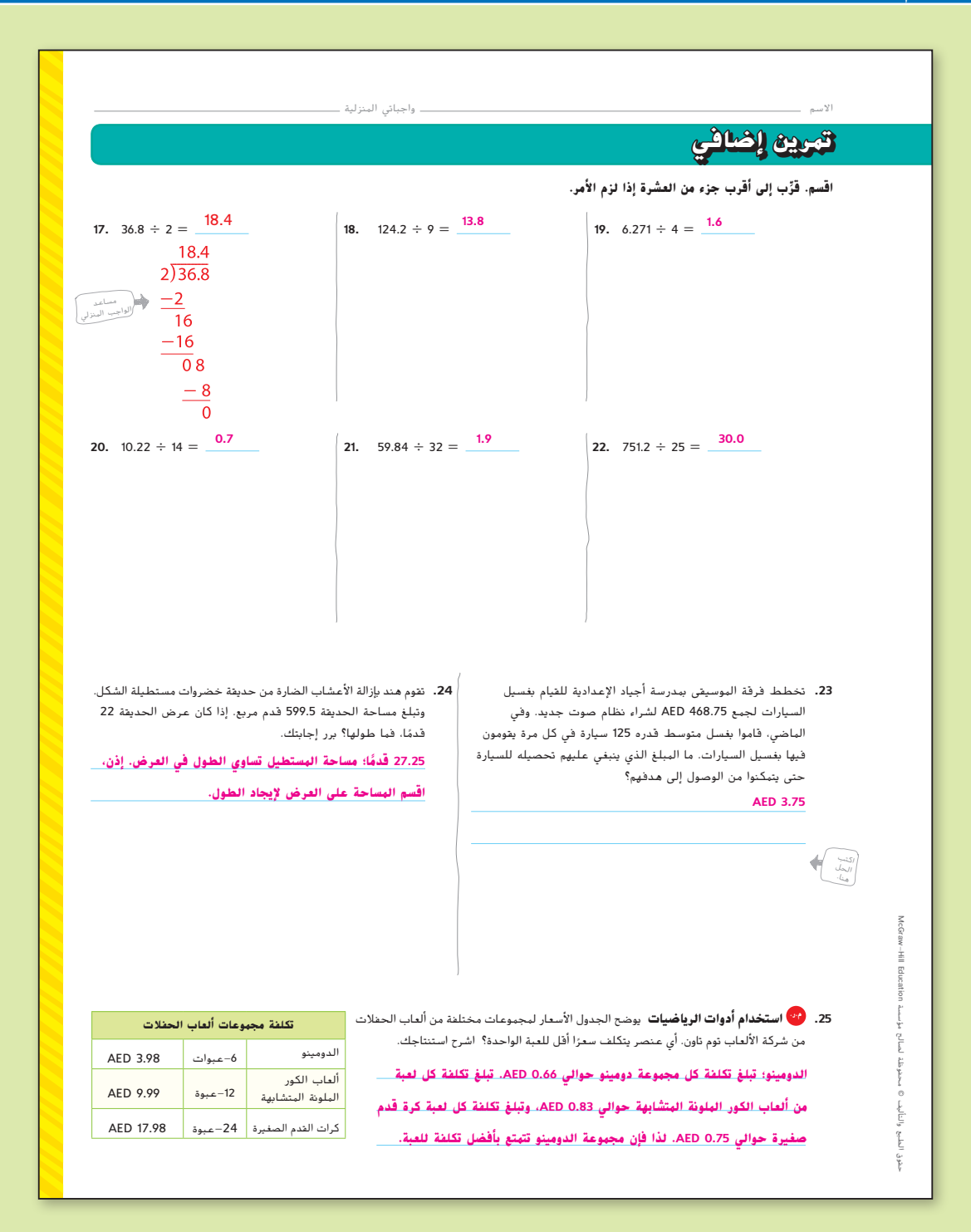

**الدرس 7** قسمة الكسور العشرية على األعداد الكلية **233**

227\_234\_UAE\_Math\_Grade\_6\_Vol\_1\_TE\_ch3\_718623.indd 233 8/17/2016 2:13:40 PM

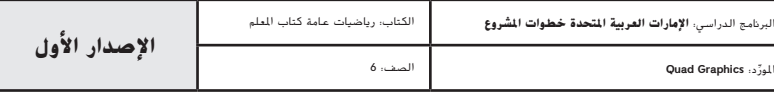

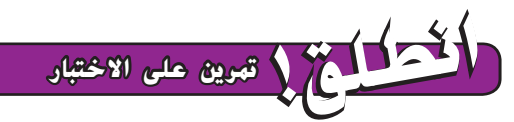

يساعد التمرينان 26 و27 على تهيئة الطالب لتفكير أدق، األمر الذي يتطلبه التقييم.

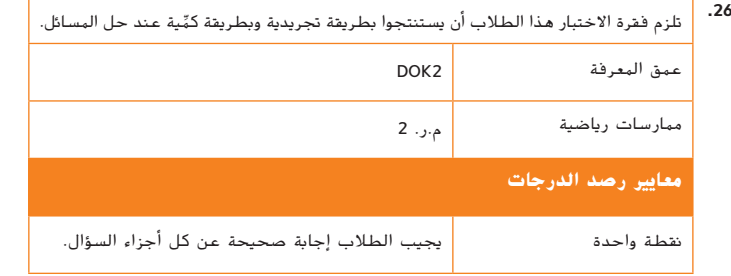

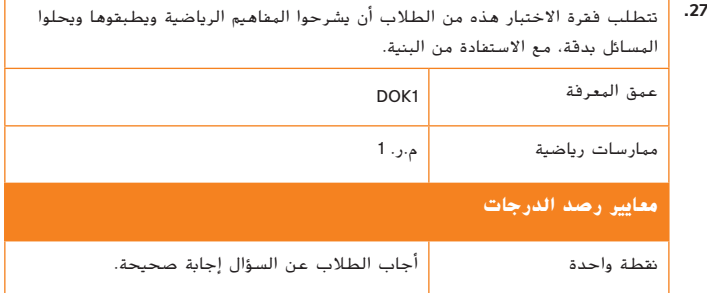

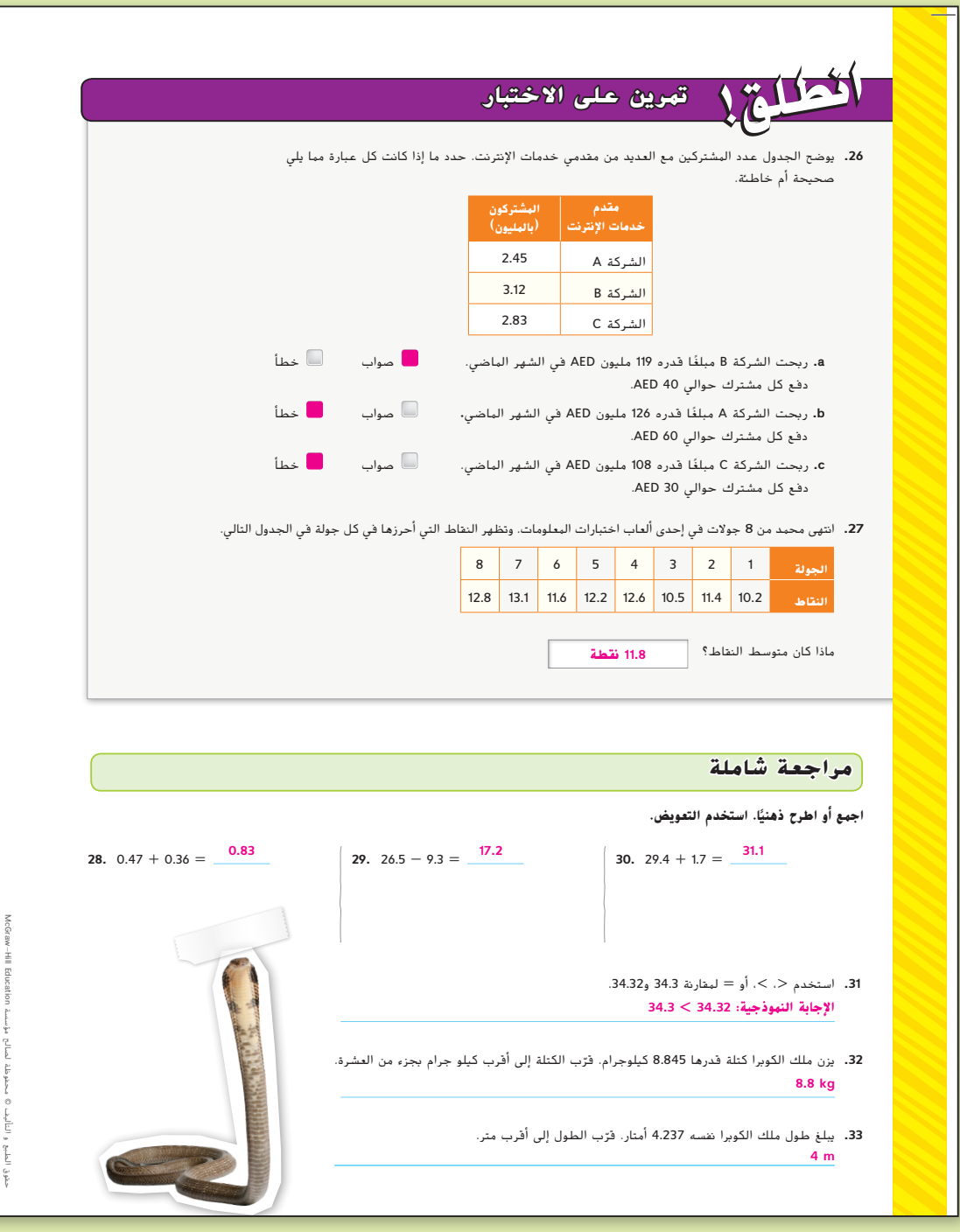

**234 الوحدة 3** حساب األعداد متعددة األرقام

227\_234\_UAE\_Math\_Grade\_6\_Vol\_1\_TE\_ch3\_718623.indd 234 8/17/2016 2:13:40 PM

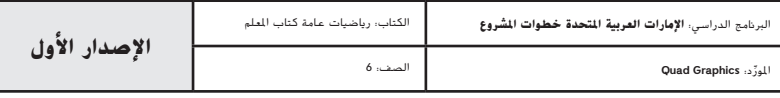